## **2-HOTT Student Checklist –Training Prep Responsibilities**

**\*\*\*ATTENTION STUDENTS: It is your responsibility to properly prepare for your 2-HOTT training! Please follow the steps below to ensure you have everything you need for class.**

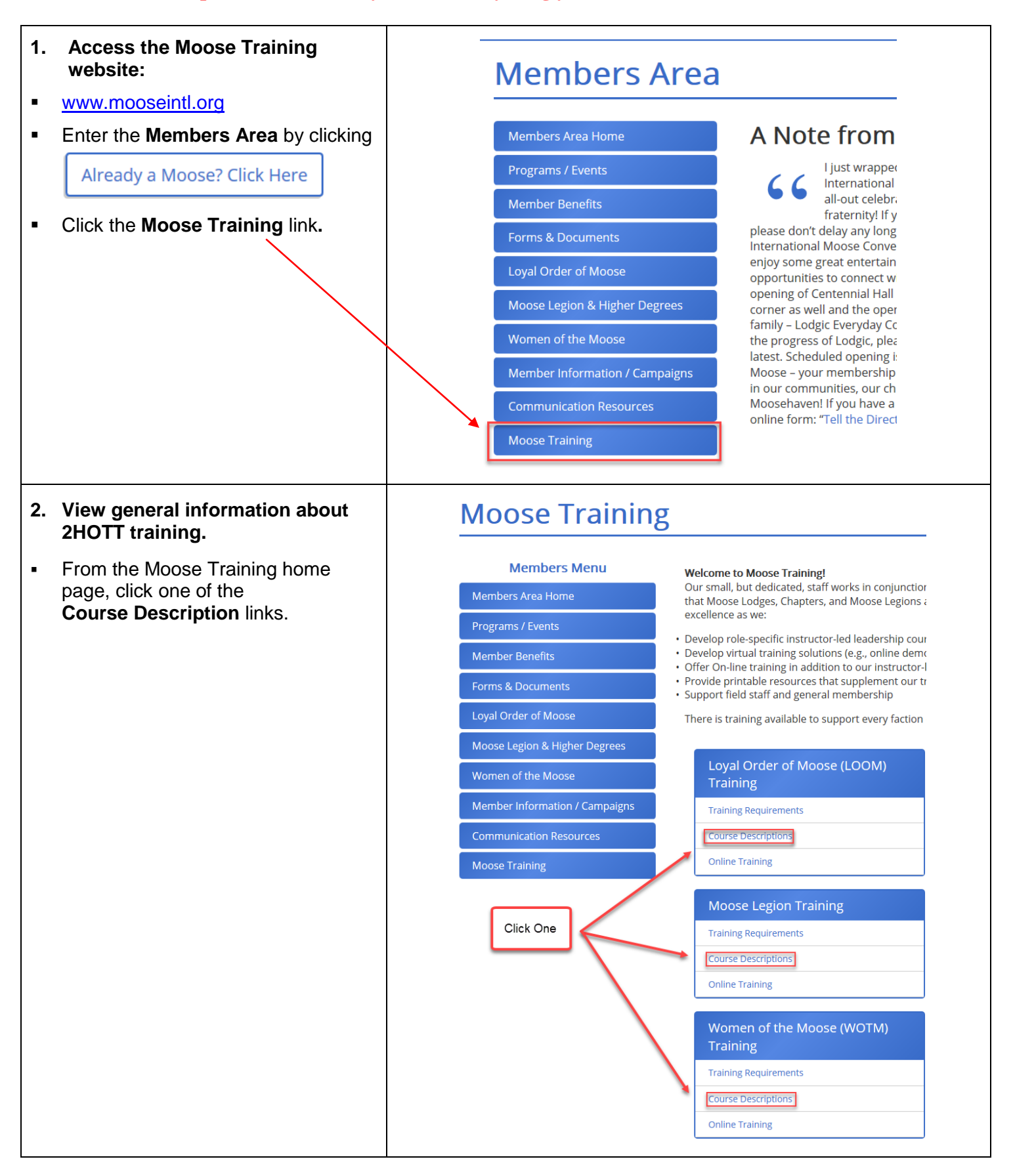

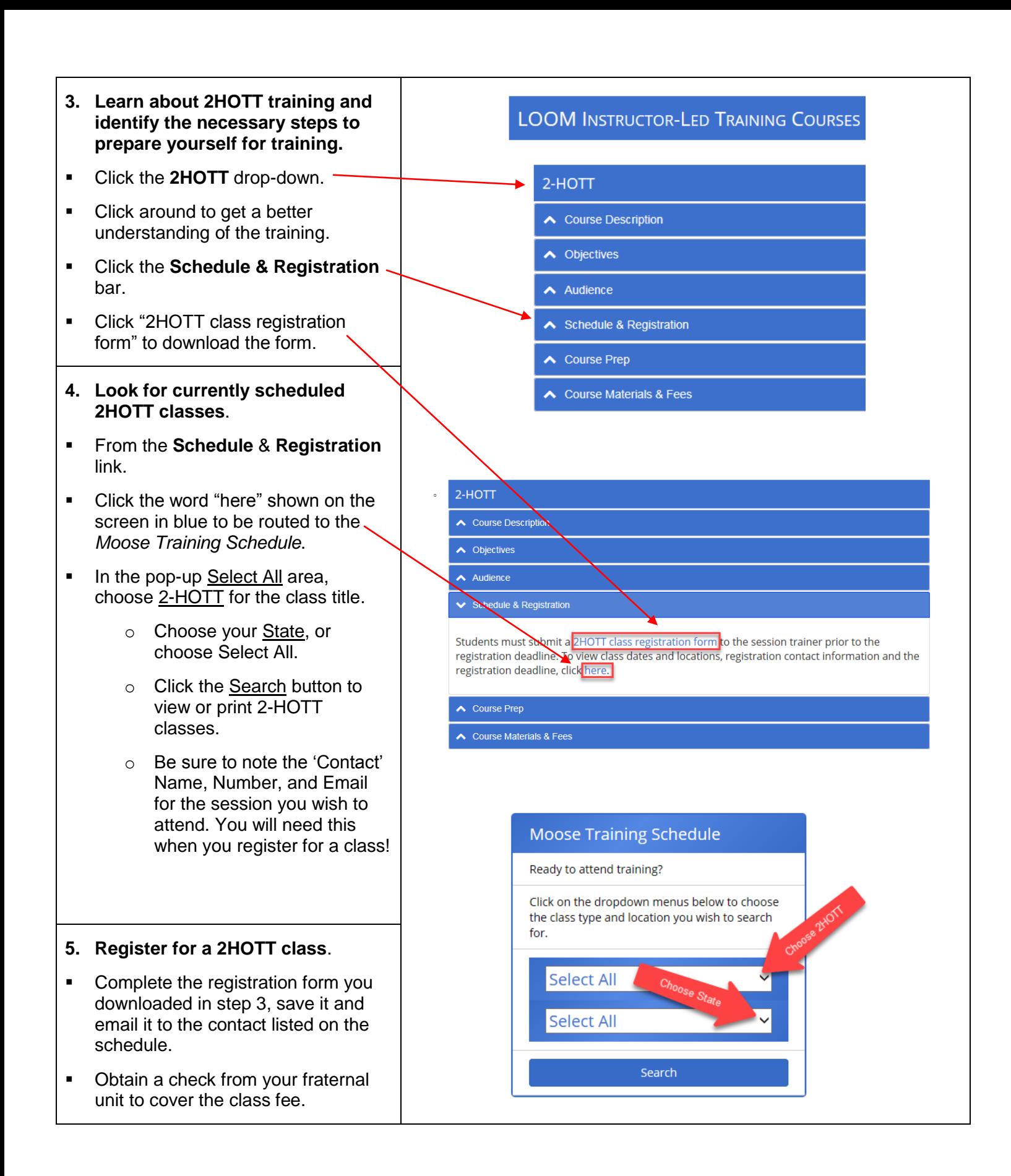

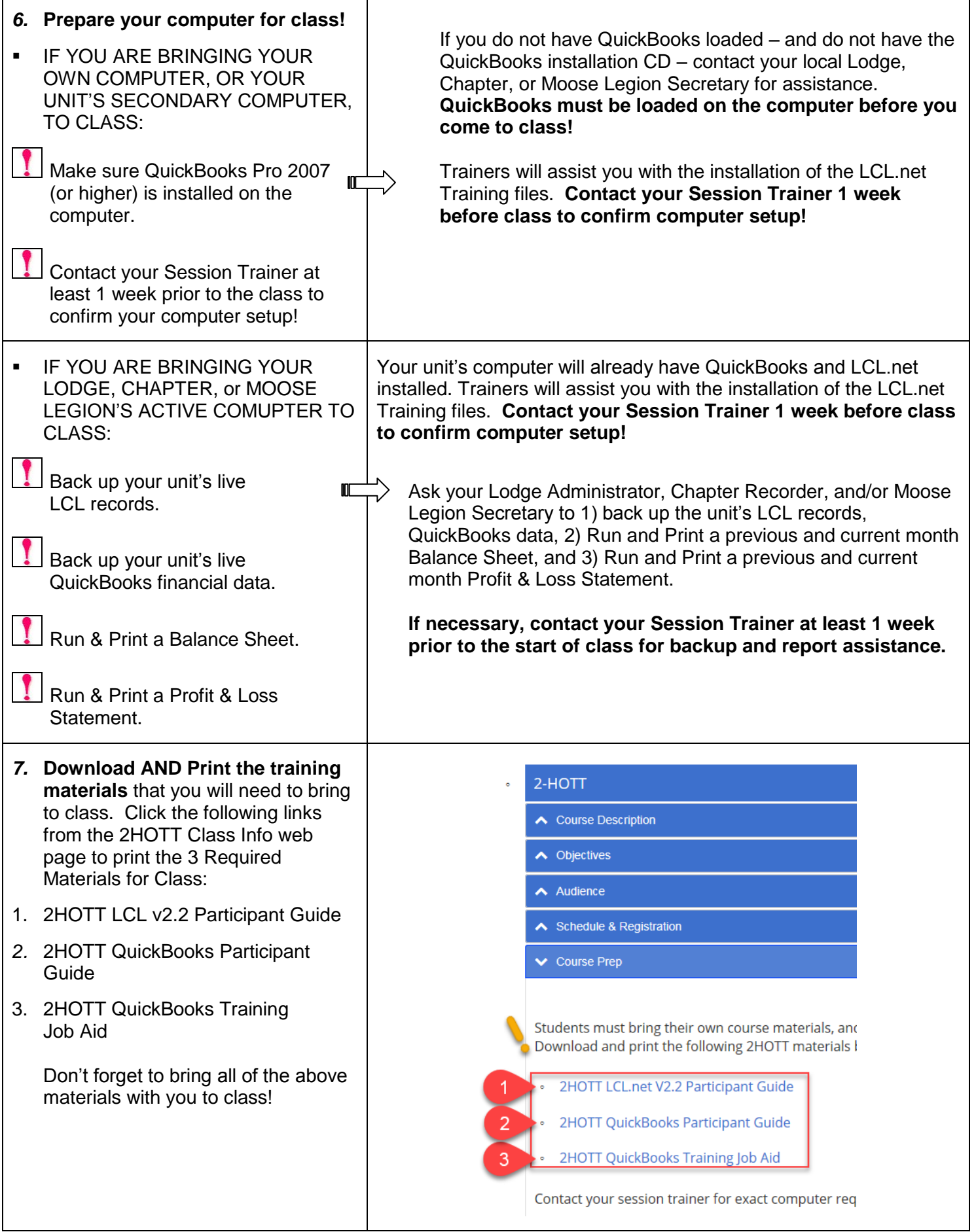